#### NUMERICAL CONTROL

http://www.toolingu.com/definition-300200-12690-tool-offset.html

# NC &CNC

- Numeric Control (NC) and Computer Numeric Control (CNC) are means by which machine centers are used to produce repeatable machining process.
- Two types are used:
	- –Fixed Automation using mechanical cam
	- and the state of the state Flexible Automation using G Code
- The control programs use either
	- and the state of the state Closed loop control using feedback
	- and the state of the state Or Open loop control

## CNC Motion Control

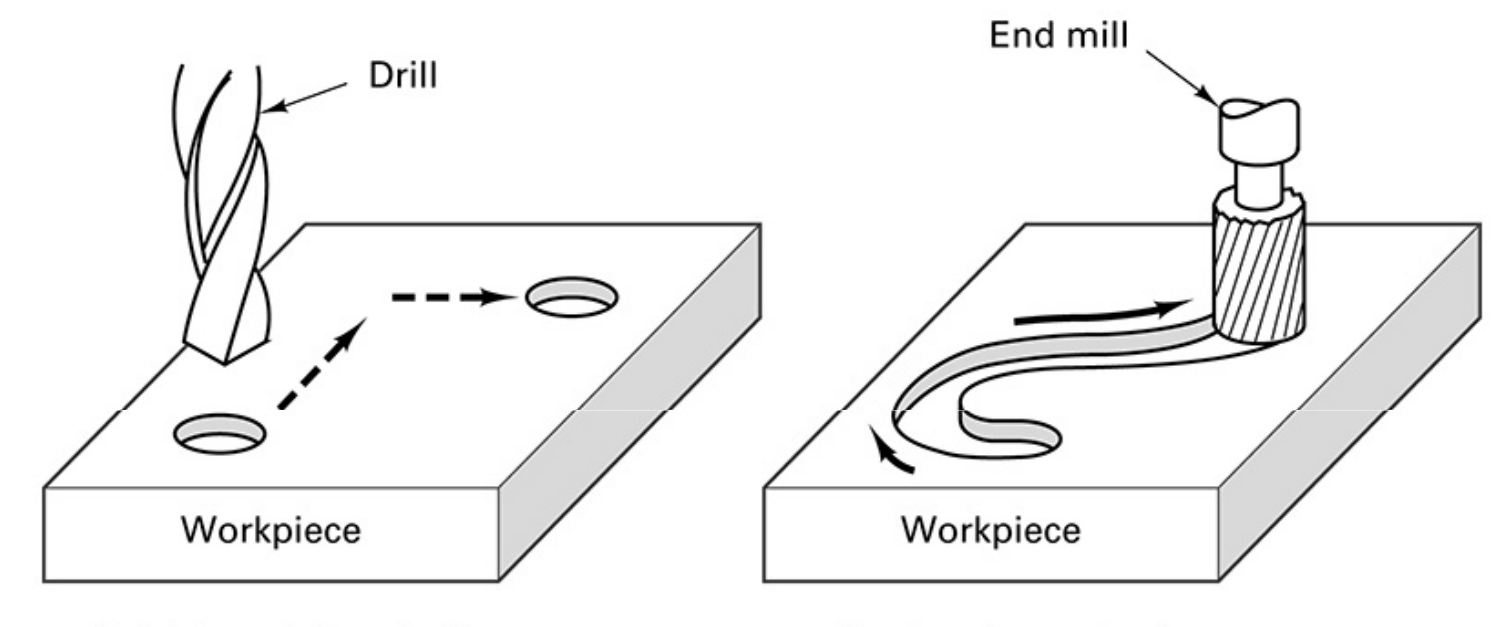

Point-to-point control (milling machines, welding)

Contouring control (machining centers)

**FIGURE 26-8** NC and CNC

 systems are subdivided into two basic categories: point-to-pointcontrols or contouring controls.

# Tool Dimensioning

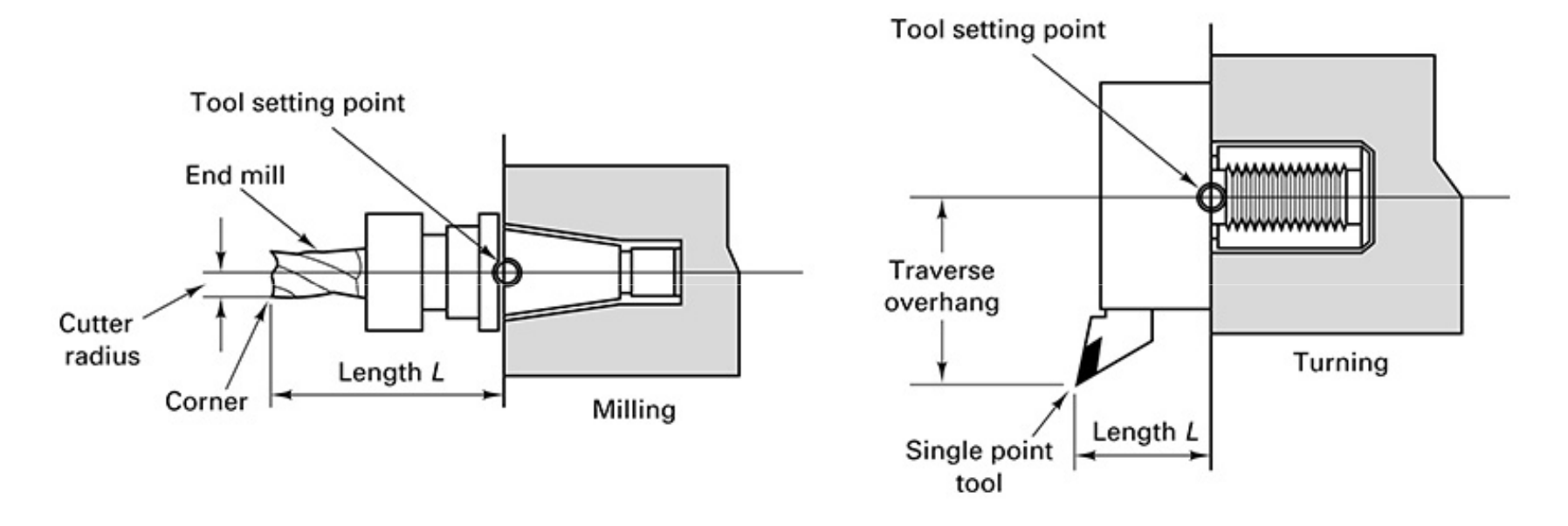

**FIGURE 26-12** The location of the corner of the end mill (left) or the tip of a single-point tool (right) must be known with respect to the tool setting points so that tool dimensions are accurately set.

# Motion Control

- NC machines use electric motor drives with position feedback provided by transducers.
- Older system used DC motors with analog transducers
- Newer system use AC servomotors, or stepper motors with optical encoders for better accuracy, reliability, lower power consumption and performance to weight ratios.
- Recirculating ball screws drives or linear accelerators help improve accuracy by removing backlash in the drive systems
- Canned program routines are used when repeated common features are used in the part designs

#### CNC PROGRAMMING

- LINE #1 = SELECT CUTTING TOOL.
- LINE #2 = TURN SPINDLE ON AND SELECT THE RPM.
- LINE #3 = RAPID TO THE STARTING POSITION OF THE PART.
- LINE #4 = TURN COOLANT ON.
- LINE #5 = CHOOSE PROPER FEED RATE AND MAKE THE CUT(S).
- LINE #6 = TURN THE SPINDLE AND COOLANT OFF.
- LINE #7 = RETURN TO CLEARANCE POSITION TO SELECT ANOTHER TOOL.

### DEFINITIONS

- 1. CHARACTER : A single alphanumeric character value or the "+" and "-" sign.
- 2. WORD : A series of characters defining a single function
- 3. BLOCK : Series of words defining a single instruction.
- 4. POSITIVE SIGNS : If the value following an address letter command the plus sign need not be programmed in.If it has a minus value it must be programmed in with a minus (-) sign.
- 5. LEADING ZERO'S : If the digits proceeding a number are zero, they need not be

### PROGRAM STRUCTURE

- A CNC part program consists of one or more blocks of commands.
- A block is the same as a line of text.

•

.

- Blocks shown on the CRT are always
- terminated by the "; " symbol which is called an End Of Block (EOB).
- Blocks are made up of alphabetical address codes which are always an alphabetical character followed by a numeric value

# NC Program Language

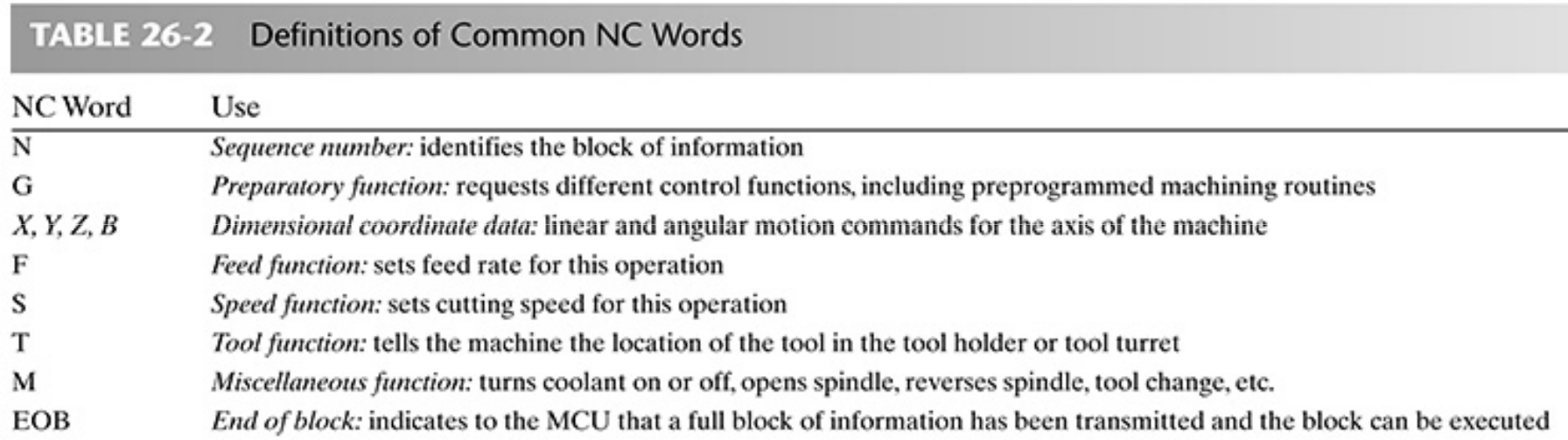

### PREPARATORY FUNCTIONS:G

- "G" makes the machine tool do specific operations, such as :
- .G00- Move the tool at rapid traverse.
- G01 straight line.-Move the tool at a feedrate along a
- G02- Move the tool along an arc at a feedrate in a clockwise direction.
- G03- Move the tool along an arc at a feedrate in a counterclockwise direction.

### PREPARATORY FUNCTIONS:G

- G04 00 Dwell (P) (P =seconds"."milliseconds)
- G09 00 Exact Stop, Non-Modal
- G10 00 Programmable Offset Setting
- G90-Absolute programming
- G91-Incremental programming

### SPACE IDENTICATION

- Absolute zero
- Home position
- Absolute (G90) and incremental position(G91)
- Offset-a displacement in an axial tool direction
- Offset-a correction on an actual tool length

### SPEED CODE

- F-feed function, specifying the feed of the cutting tool or dwell time,
- S-cutting speed
- D-acceleration/deceleration

### T AND M-CODES

- T- Tool selection, to access a particular tool from a tool changer or turret
- "M" codes are effective or cause an action to occur at the end of the block
- Only one M code is allowed in each block of a program.

•

.

### M-CODE

- M00 Program Stop
- M01 Optional Program Stop
- M02 Program End
- M03 Spindle On, Clockwise (S) (
- M04 Spindle On, Counterclockwise (S)
- M05 Spindle Stop
- M06 Tool Change (T)
- M08 Coolant On
- M09 Coolant Off

## N-CODE

- SEQUENCE NUMBERS : N1 thru N99999 in a program are only used to locate and identify a line or block and its relative position within a CNC program.
- A program can be with or without SEQUENCE NUMBERS

#### ORDER OF COMMANDS

- Write X first, Y next, then Z.
- G codes has to be in the beginning of a line and M codes has to be at the end.
- Only one M code may be programmed per block
- All M codes are activated after everything else on the line has been executed.

#### MODAL AND NON-MODAL COMMAND

- MODAL COMMANDS : Codes that are active for more than the line in which they are
- A NON-MODAL command is effective only in the calling block, and then is immediately forgotten by the control.

#### EXAMPLE

- N216 G03 X7900 Y2500 S716 M04
- Block 216, CCW circular interpolation, 7.5 in positive X direction,2.5 in in Y direction, 16 \*10\*\*4 RPM, start spindle in a CCW direction

## Cutter Offset

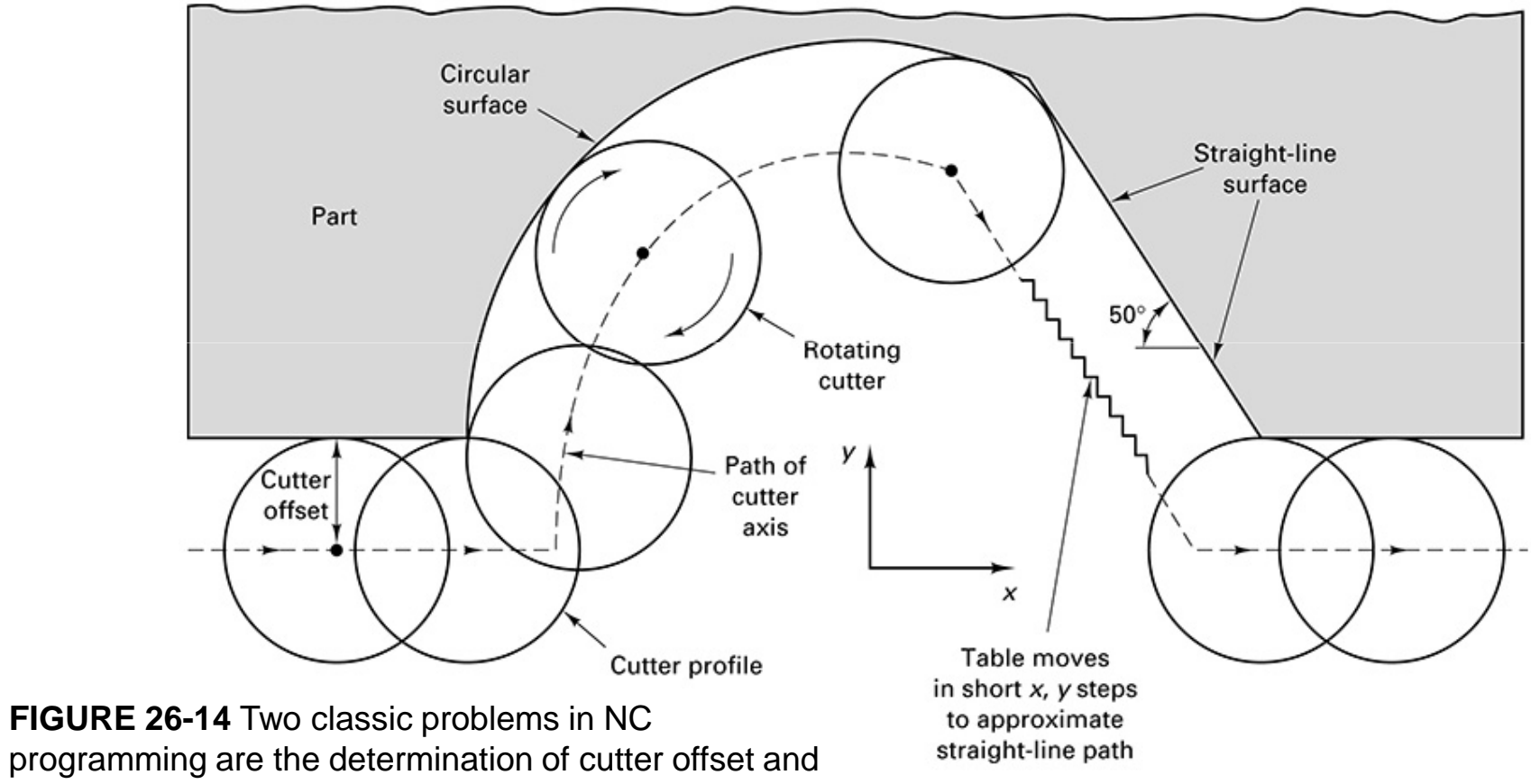

interpolation of cutter parts.

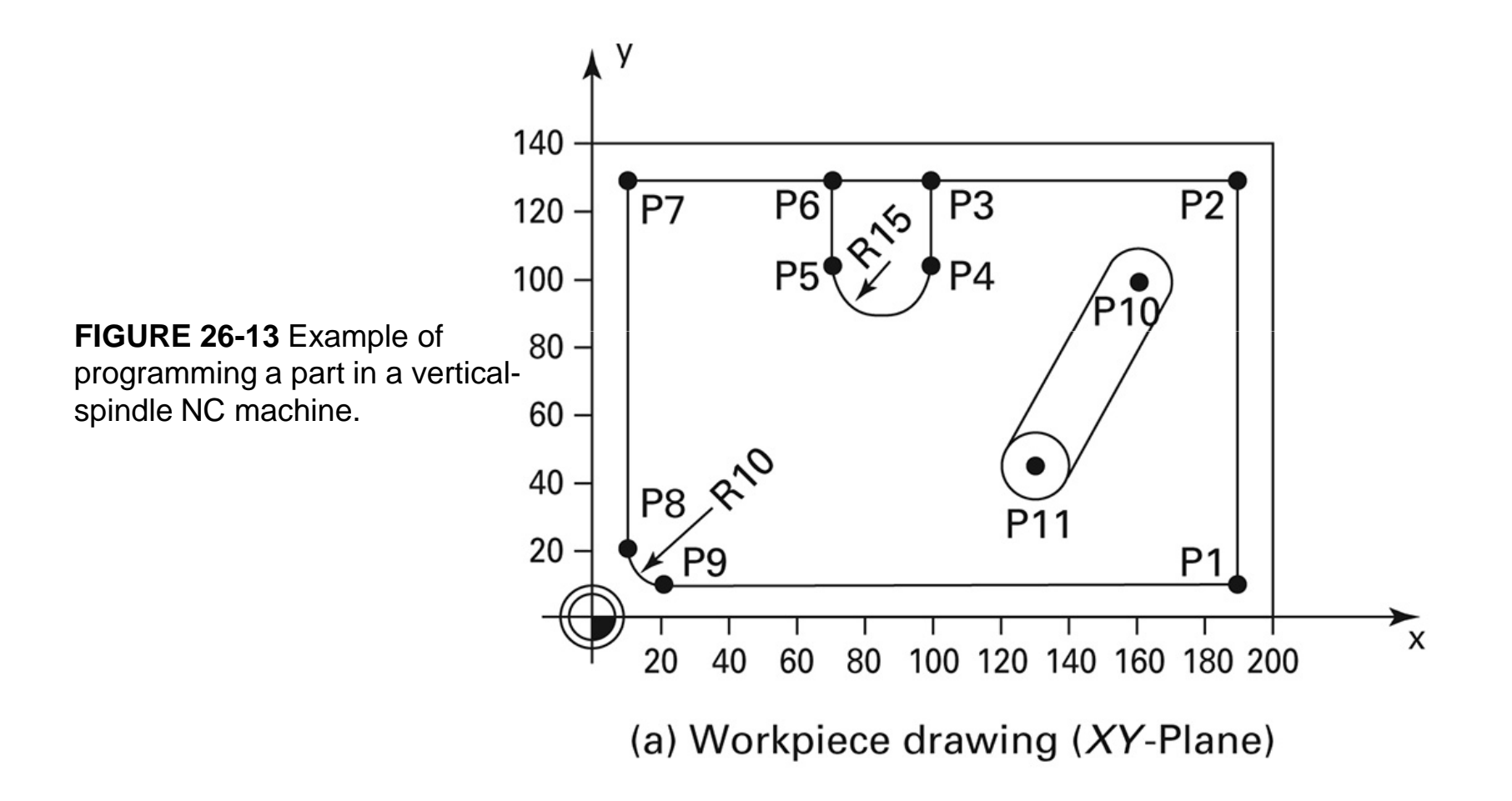

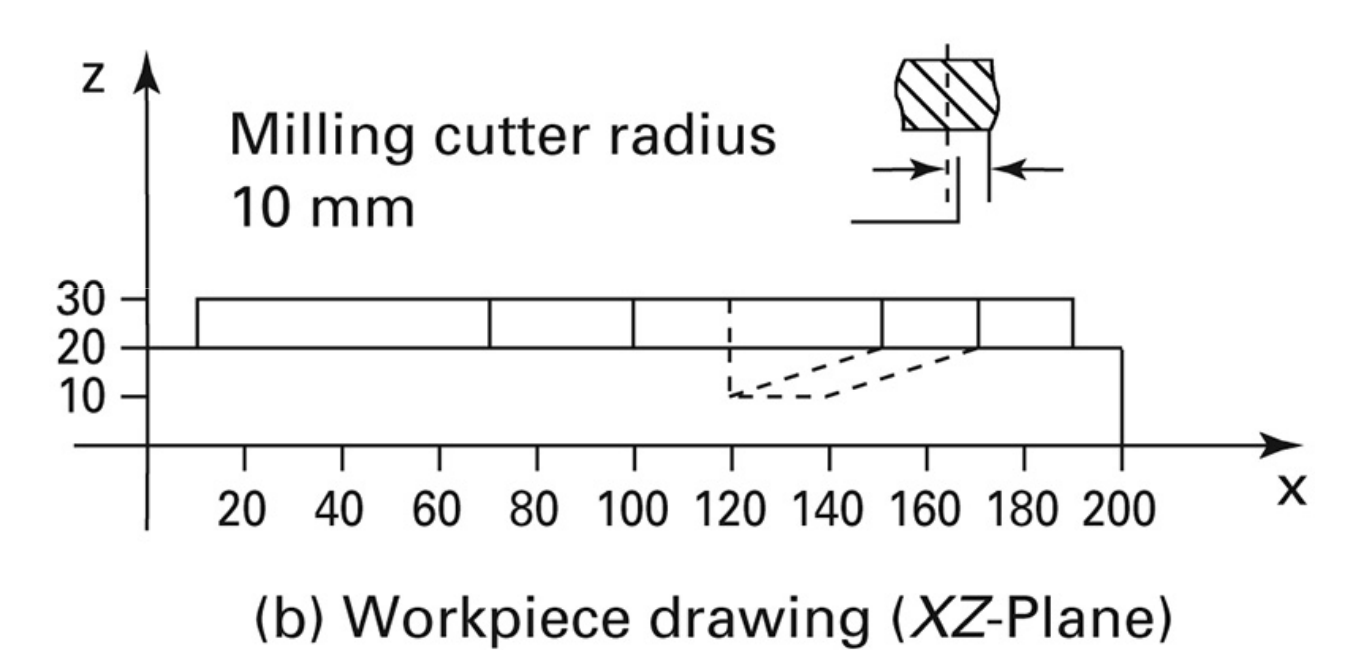

**FIGURE 26-13** Example of programming a part in a verticalspindle NC machine.

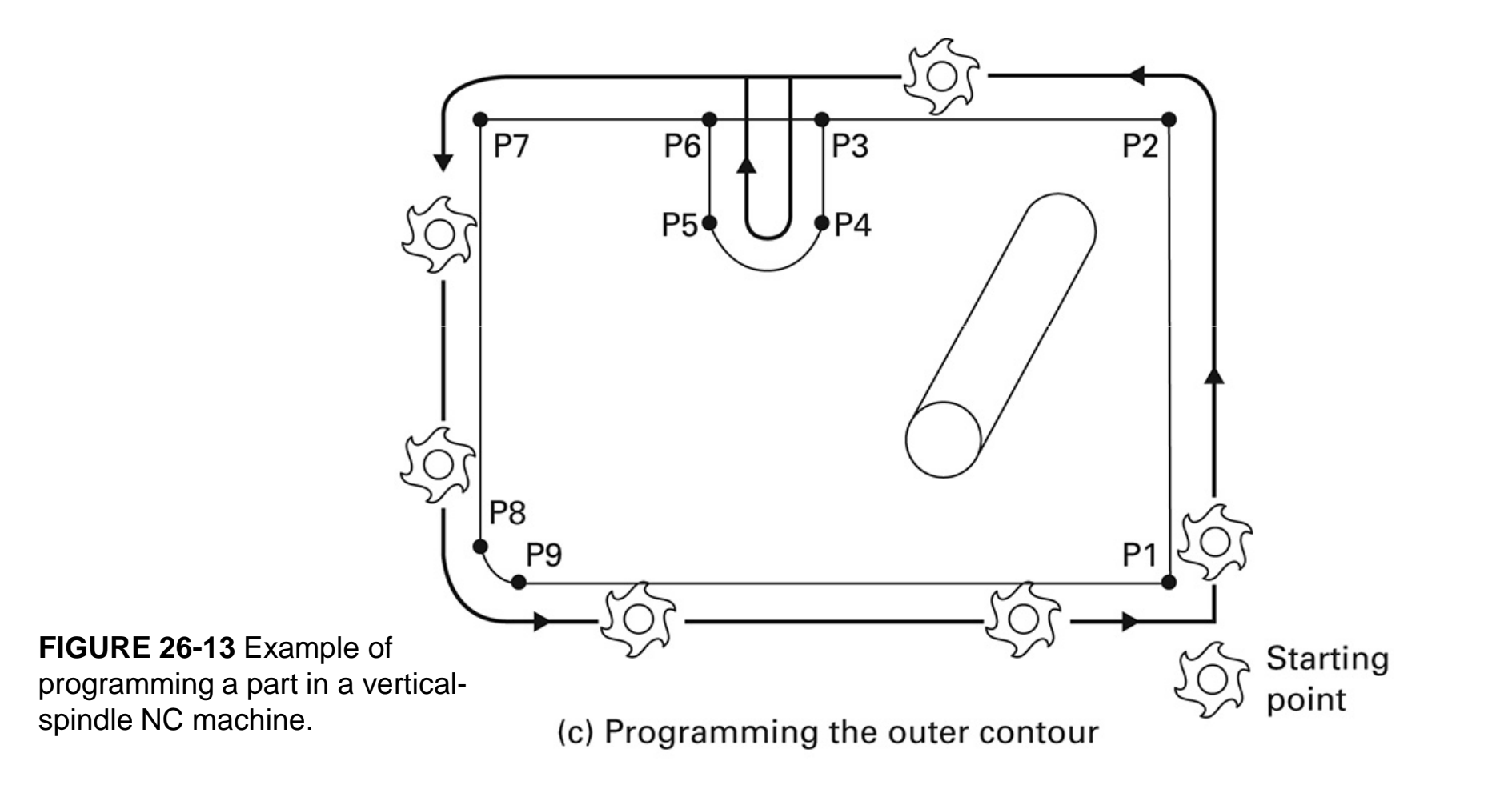

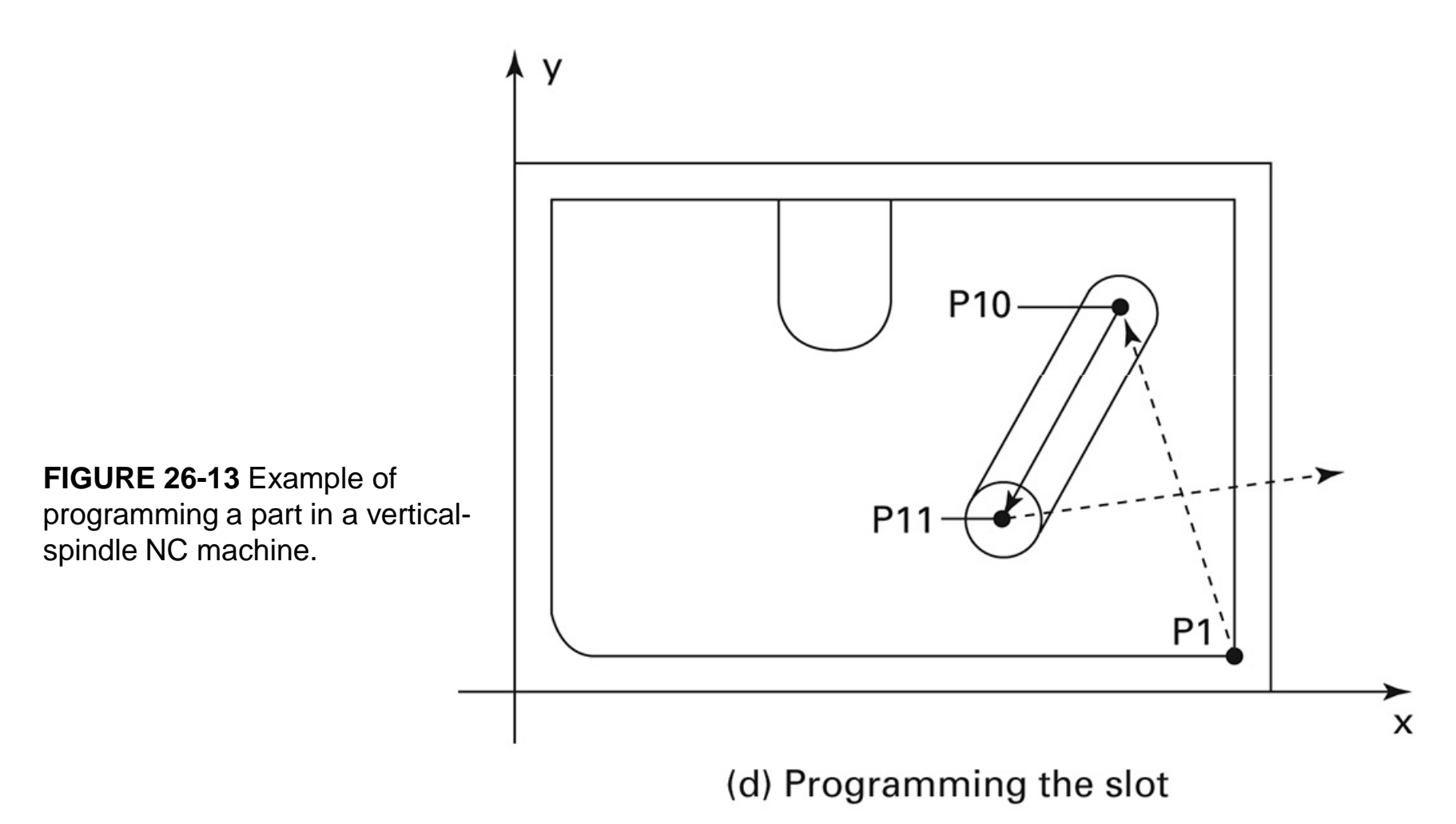

## Example Code for Part in Figure

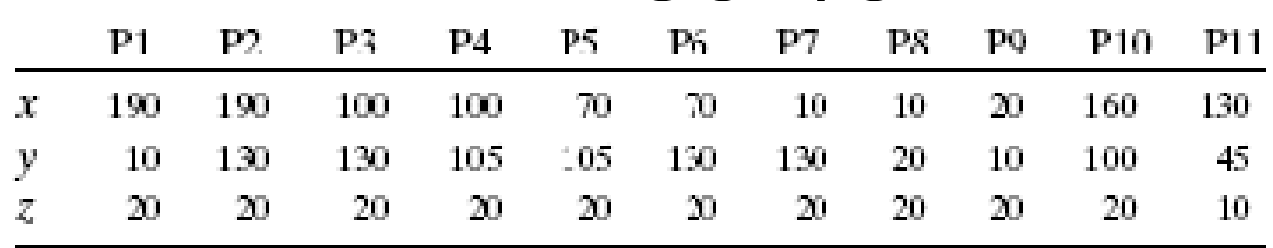

• G01 Y130 F200 Straight line from starting point to P2 $\bullet$ G01 X100 Straight line from P2 to P3 G01 X105 F150 Straight line from P3 to P4  $\bullet$ • G02 X70 Y105 R15 Radial arc, clockwise, with 15 radius • G01 Y130 F200 Straight line from P5 to P6 $\bullet$ •G01 X10 Straight line from P6 to P7 G01 Y20 Straight line from P7 to P8 • G03 X20 Y10 R10 F150 Radial arc, counterclockwise with 10 radius $\bullet$ •G01 X190 F200 Straight line from P9 to P1 G00 X160 X100 Rapid traverse to point P10  $\bullet$  $\bullet$  G01 Z20 F150 Down feed at point P10 G01 X130 Y45 Z10 Straight line from P10 to P11•  $G01 X130 Y45 Z10$  $\bullet$  G01 Z35 F200 Retraction from workpieceG00 X300 Y300 **Rapid traverse away from workpiece** •

- Programs must begin and end with a percent (%) sign.
- The next line in a program must have a program number beginning
- with the letter O (not zero) and then the number that defines that program.
- The % sign will "not" be seen on the control, but they must
- be in the program when you load a program into the control.

• This program will drill four holes and mill a two-inch hole in a four-inch square plate with X and Y zero at the center

- G90 G54 G00 X-2.35 Y2.35 S1604 M03 ;
- :ABS POSIT, WORK OFFSET#, RAPID X Y, SPINDLE ON CW
- G43 H01 Z0.1 M08 ; :
- TOOL LENGTH COMP #2, Z POSITION, COOLANT ON
- G01 Z-0.625 F50. ;
- :FAST FEED TO DEPTH
- G41 Y2. D02 F16. ; :
- CUTTER COMP. LEFT OF LINE WITH DIA. COMP D02

- X2.0 ; :CUT A 4.0 IN. SQUARE
- Y-2.0 ; :" " "
- $X-2.0$  ; :" " "
- $Y2.25$  ; :" " "
- G40 X-2.3 Y2.3 ; :
- G40 CANCELS CUTTER COMP MOVING AWAY FROM PART
- G00 Z1. M09 ; :
- RAPID Z1., COOLANT OFF
- G28 G91 Z0. M05 ; :
- RETURN Z TO MACHINE ZERO, SPINDLE OFF
- M00 (CHECK PART) ; :
- PROGRAM STOP COMMAND TO PERFORM A TASK

## Motion Control in NC Machines

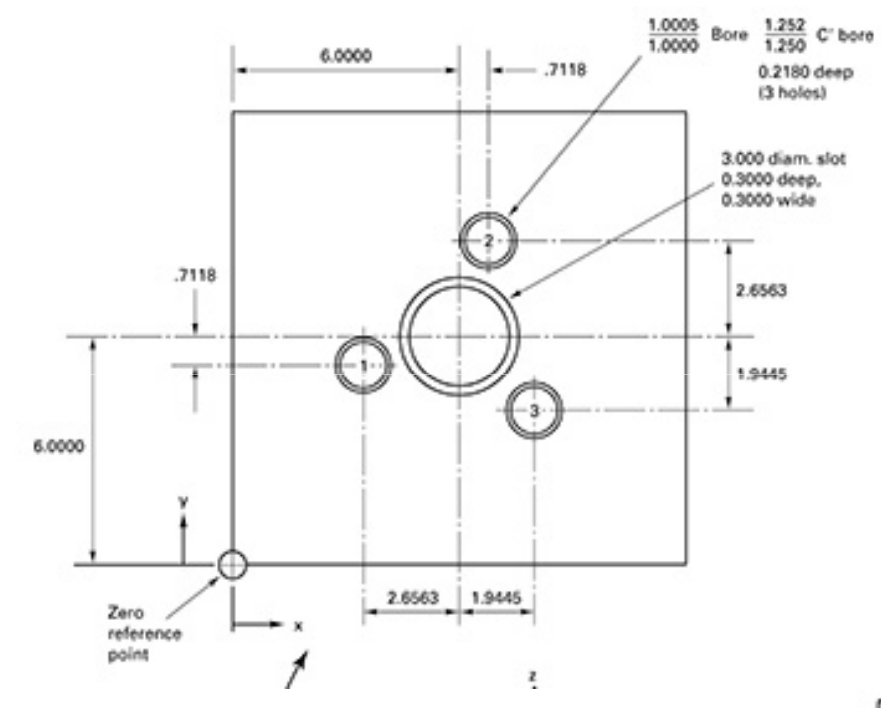

**FIGURE 26-7** The part (above)to be machined on the NC machine (below) has a zero reference point. The machinealso has a zero reference point.

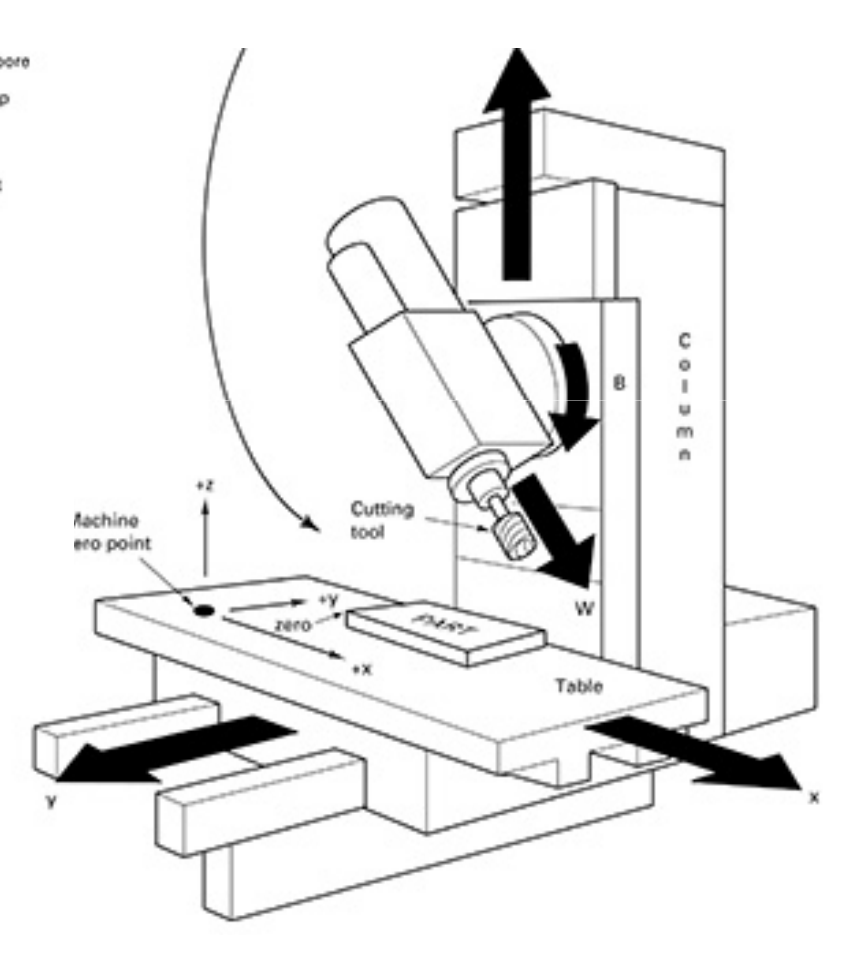